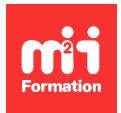

**Développez vos talents Certiiez vos compétences**

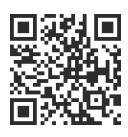

Management opérationnel des SI

# **Control-M 21.x - Fundamentals Operating**

1 jour (7h00) | ★★★★☆ 4/5 | CTRM-OPE | Certification Certified Associate Control-M 21.x for Operators (non incluse) | Évaluation qualitative de fin de stage | Formation délivrée en présentiel ou distanciel

Formations Informatique › Management du SI › Management opérationnel des SI

*Contenu mis à jour le 13/10/2023. Document téléchargé le 24/05/2024.*

## **Objectifs de formation**

A l'issue de cette formation, vous serez capable de :

- Enumérer les opérations de base de Control-M
- Identiier les différents rôles de Control-M et leurs responsabilités dans l'environnement Control-M
- Effectuer des tâches dans les interfaces Control-M GUI et Control-M Web
- Naviguer dans le domaine Monitoring
- Surveiller et gérer les déinitions de traitement des jobs
- Utiliser le volet Propriétés pour accéder aux détails des jobs
- Surveiller les "viewpoints" et les services
- Utiliser les fonctions Find (Control-M GUI) et Job Search (Control-M Web) pour rechercher des jobs
- Utiliser la fonctionnalité Neighborhood pour rechercher des jobs dans le "neighborhood"
- Utiliser le moniteur d'alertes (Control-M GUI) et le panneau d'alertes (Control-M Web) pour surveiller et gérer les alertes
- Visualiser les "viewpoints" archivés (Control-M GUI) et l'historique des "viewpoints" (Control-M Web)
- Créer un rapport à l'aide de l'outil Rapports.

#### **Modalités, méthodes et moyens pédagogiques**

Formation délivrée en présentiel ou distanciel\* (blended-learning, e-learning, classe virtuelle, présentiel à distance).

Le formateur alterne entre méthode\*\* démonstrative, interrogative et active (via des travaux pratiques et/ou des mises en situation).

Variables suivant les formations, les moyens pédagogiques mis en oeuvre sont :

- Ordinateurs Mac ou PC (sauf pour certains cours de l'offre Management), connexion internet ibre, tableau blanc ou paperboard, vidéoprojecteur ou écran tactile interactif (pour le distanciel)
- Environnements de formation installés sur les postes de travail ou en ligne
- Supports de cours et exercices

En cas de formation intra sur site externe à M2i, le client s'assure et s'engage également à avoir toutes les ressources matérielles pédagogiques nécessaires (équipements informatiques...) au bon déroulement de l'action de formation visée conformément aux prérequis indiqués dans le programme de formation communiqué.

*\* nous consulter pour la faisabilité en distanciel*

**1/3** [m2iformation.fr](http://www.m2iformation.fr) | [client@m2iformation.fr](mailto:client@m2iformation.fr) | 01 44 53 36 00 (Prix d'un appel local)

*\*\* ratio variable selon le cours suivi*

## **Prérequis**

Avoir suivi la formation "Control-M 21.x : Fundamentals Using" ou avoir les connaissances équivalentes (impératif pour le passage de la certification).

### **Public concerné**

Opérateurs, planiicateurs, administrateurs et consultants.

## **Cette formation :**

- Est animée par un consultant-formateur dont les compétences techniques, professionnelles et pédagogiques ont été validées par des diplômes et/ou testées et approuvées par l'éditeur et/ou par M2i Formation
- Bénéicie d'un suivi de son exécution par une feuille de présence émargée par demi-journée par les stagiaires et le formateur.

## **Programme**

## **Vue d'ensemble de Control-M**

- Introduction aux opérations de Control-M
- Interfaces de Control-M
- Control-M GUI : Domaines
- Control-M Web : Domaines
- Concepts de Control-M

#### **Surveillance des jobs de Control-M**

- Introduction aux interfaces de surveillance
- Control-M GUI : Monitoring
- Control-M Web : Monitoring

#### **Identiication des détails et des dépendances des jobs**

- Recherche d'un job et de ses dépendances à l'aide de :
	- Control-M GUI
	- Control-M Web
- Accès aux détails d'un job dans :
	- Control-M GUI
	- Control-M Web

#### **Gestion des jobs de Control-M**

– Effectuer des actions sur les jobs dans Control-M

#### **"Viewpoint" archivé**

- Ouverture d'un "viewpoint" archivé à l'aide de Control-M GUI
- Ouverture de l'historique d'un "viewpoint" à l'aide de Control-M Web

#### **Gestion des services**

- Gestions des services dans :
	- Control-M GUI
- 2/3 m2ifor**GPh3f(Pl-M Merc**o[m2iformation.fr](http://www.m2iformation.fr) | 01 44 53 36 00 (Prix d'un appel local)

#### **Alertes**

- Alertes dans :
	- Control-M GUI
	- Control-M Web

#### **Rapports**

- Introduction aux rapports de Control-M
- Création d'un rapport à partir d'un modèle

## **Certiication (en option)**

- Ni le prix, ni le passage de l'examen ne sont compris dans la formation (se passe ultérieurement ; à froid)
- L'examen (en anglais) s'effectue en ligne et durera en moyenne 2h00
- Il s'agit d'un QCM de 40 à 60 questions, dont le score minimal devra être de 80% pour l'obtention de la certification

Le contenu de ce programme peut faire l'objet d'adaptation selon les niveaux, prérequis et besoins des apprenants.

## **Modalités d'évaluation des acquis**

- En cours de formation, par des exercices pratiques en lab
- Et/ou, en in de formation, par une certiication (proposée en option)

## **Les + de la formation**

Le support de cours et les labs sont en anglais.

#### **Accessibilité de la formation**

Le groupe M2i s'engage pour faciliter l'accessibilité de ses formations. Les détails de l'accueil des personnes en situation de handicap sont consultables sur la page [Accueil et Handicap](https://www.m2iformation.fr/accueil-et-handicap/).

#### **Modalités et délais d'accès à la formation**

Les formations M2i sont disponibles selon les modalités proposées sur la page programme. Les inscriptions sont possibles jusqu'à 48 heures ouvrées avant le début de la formation. Dans le cas d'une formation financée par le CPF, ce délai est porté à 11 jours ouvrés.